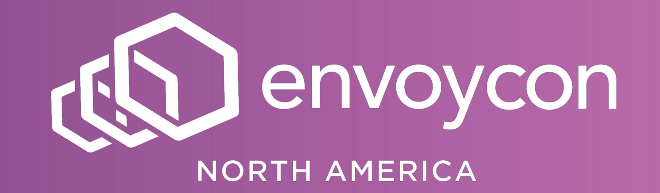

# *Matt Grossman* **How Lyft Used Envoy to Rethink Microservice Development**

#### **Developer Experience:**

*Create infrastructure and tooling to safely accelerate developer productivity*

# **Problems with Lyft-in-a-box**

# **The change pipeline**

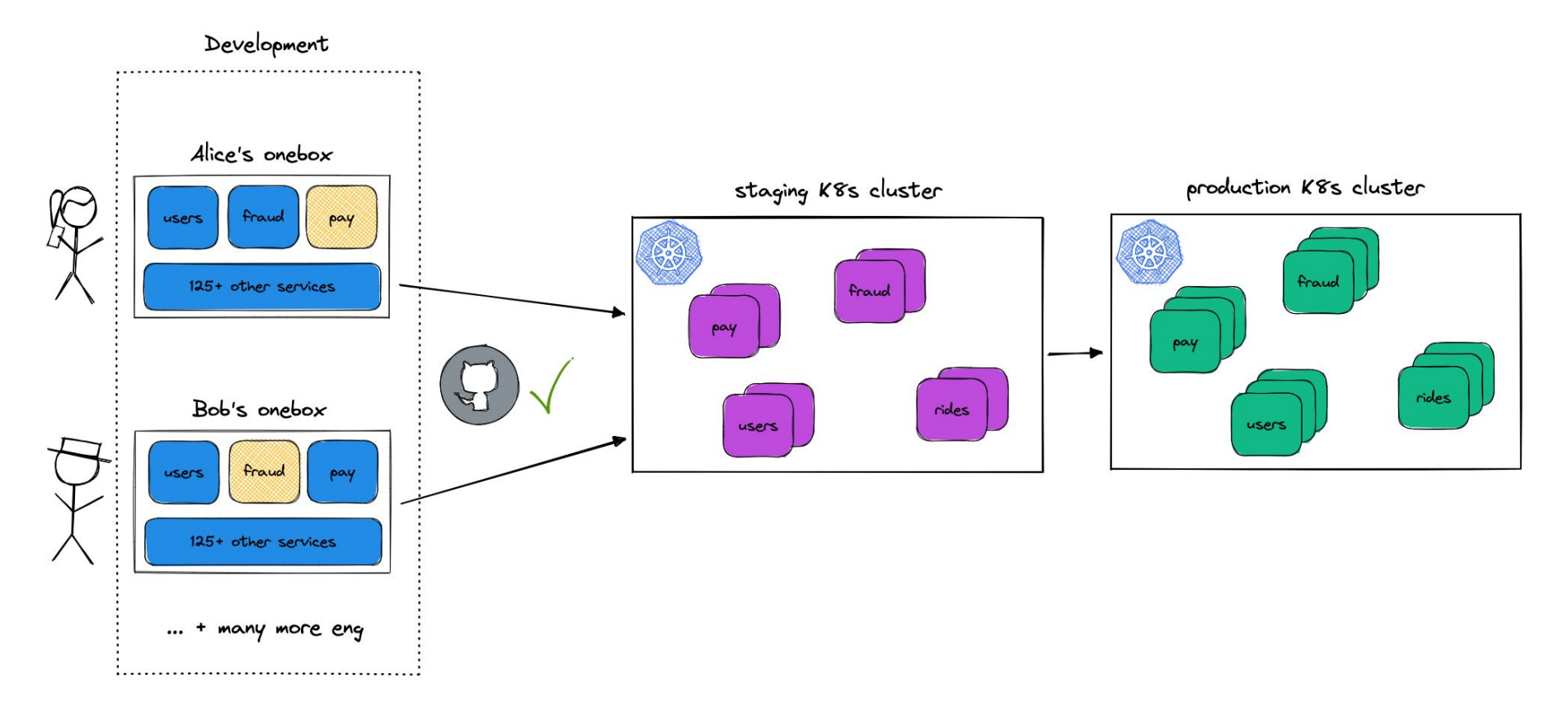

## **The current environment**

- Containers in XL EC2s
- Sync from  $local \rightarrow$ remote for hot-reload
- Run every service at Lyft

onebox

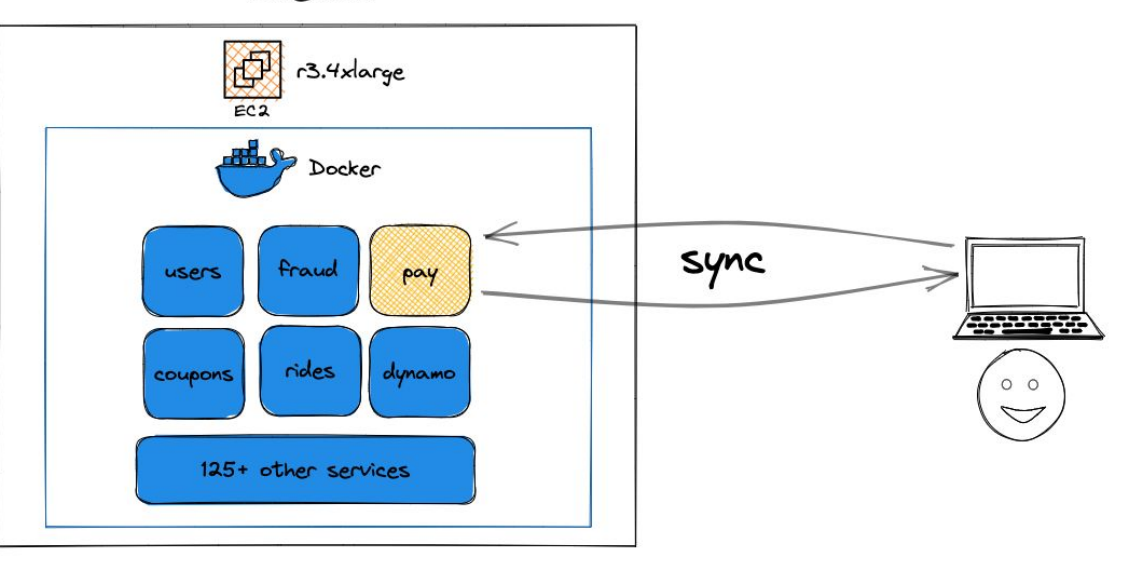

## **Problems arise**

- Scales by **ENGX** Services
- Environment drift
- **•** Unclear ownership

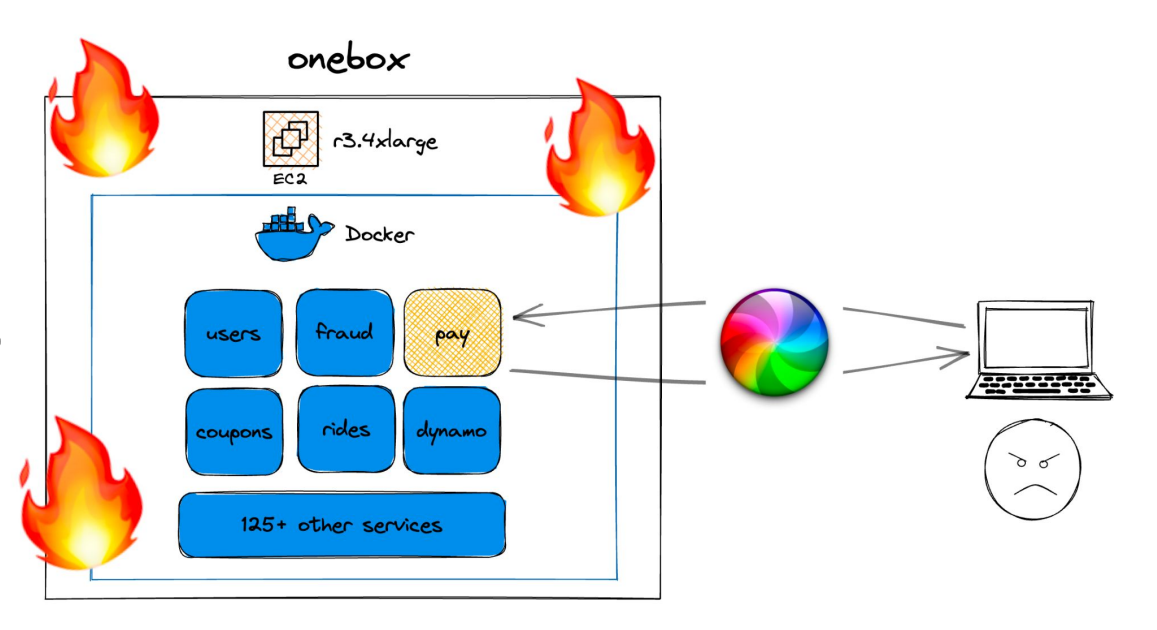

# **An unfortunately normal workflow**

- Provision a onebox
- Wait an hour
- Re-provision until environment works
- Give up
- Deploy and test in staging

# **Sharing a developer environment**

# **What's so wrong with deploying to staging?**

- Provision a onebox
- Wait an hour
- Re-provision until environment works
- **Give up**
- *● Deploy and test in staging*

# **Advantages of staging**

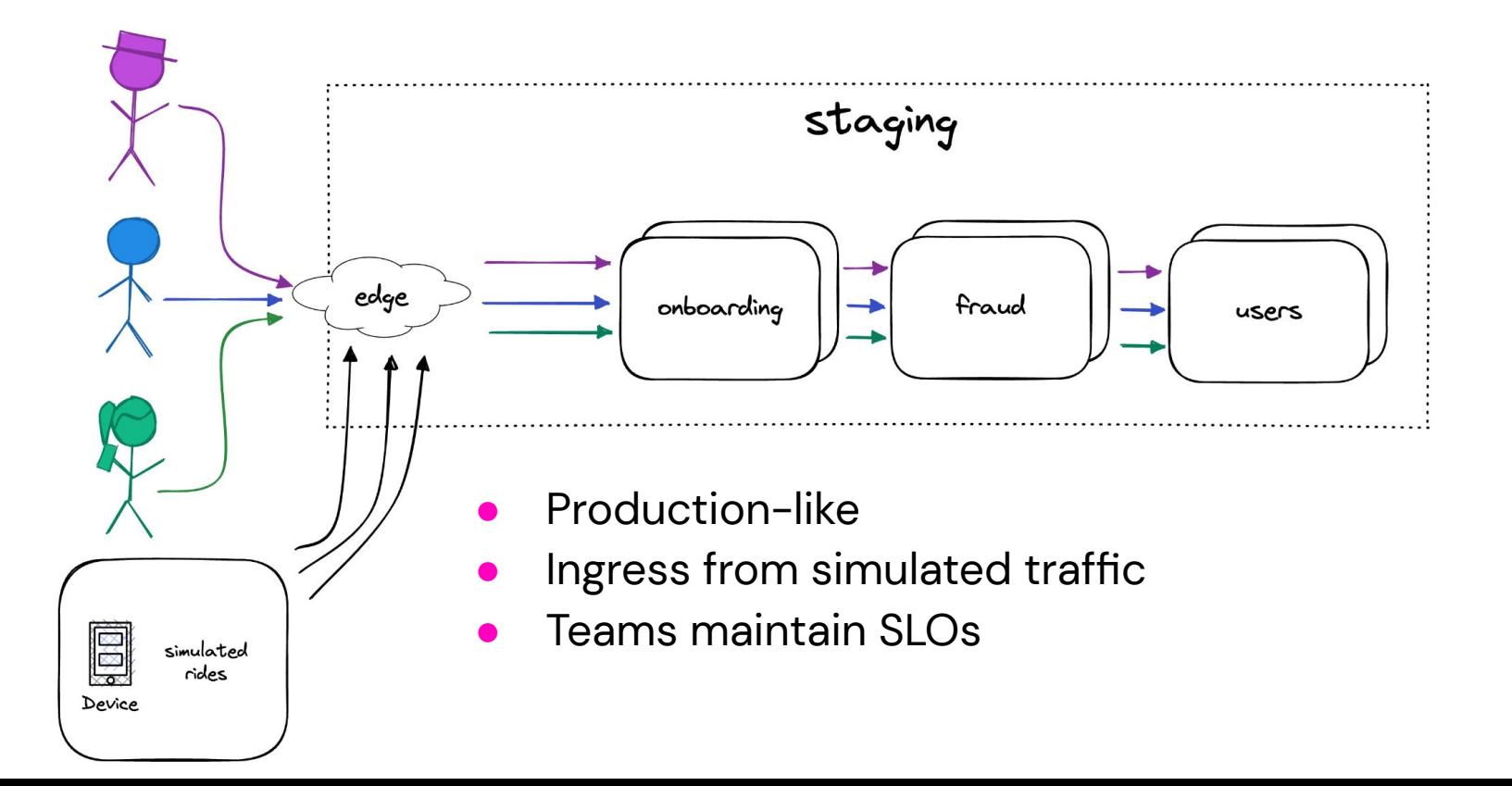

### **Problems with shared environments**

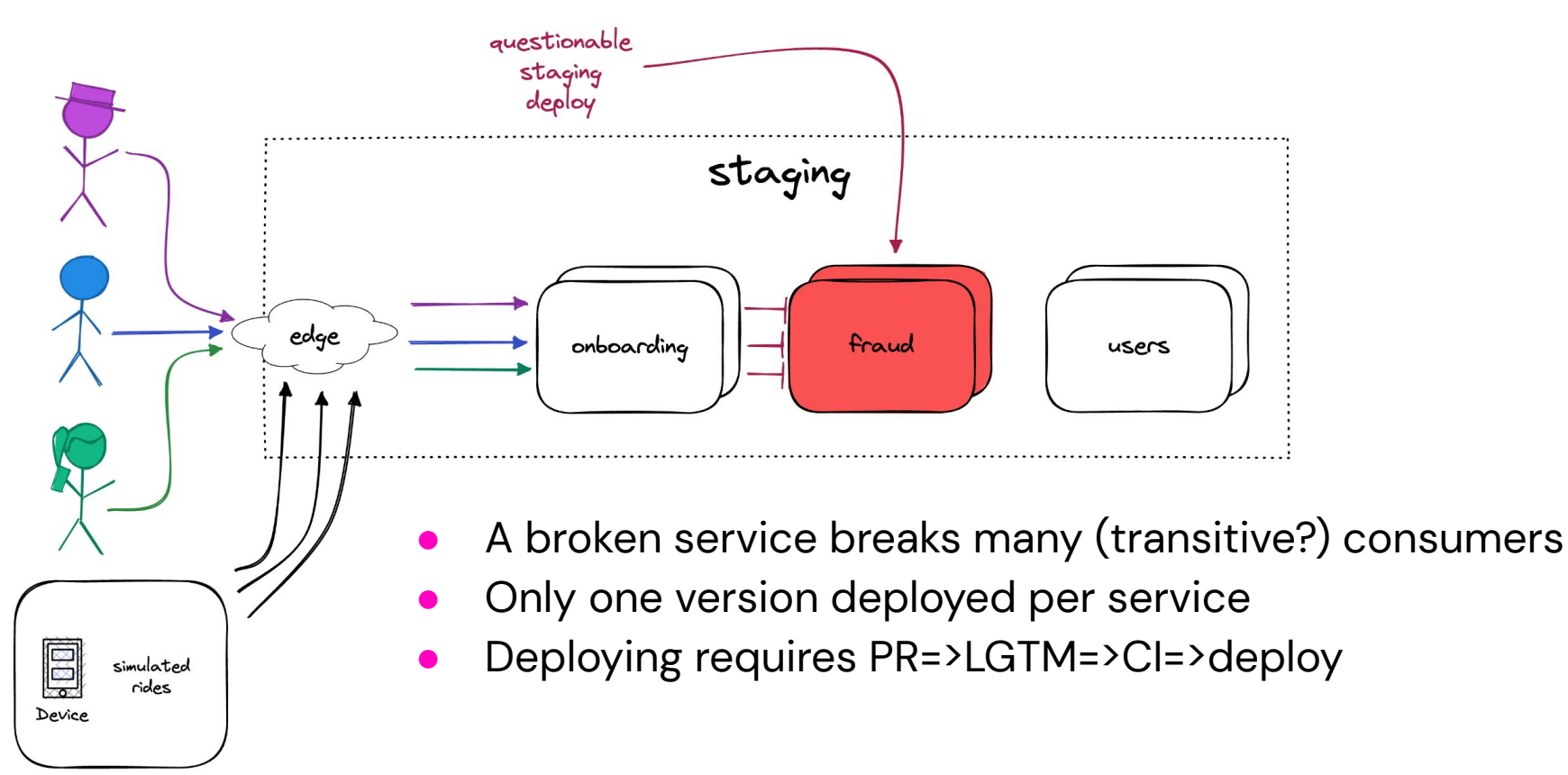

**Staging overrides**

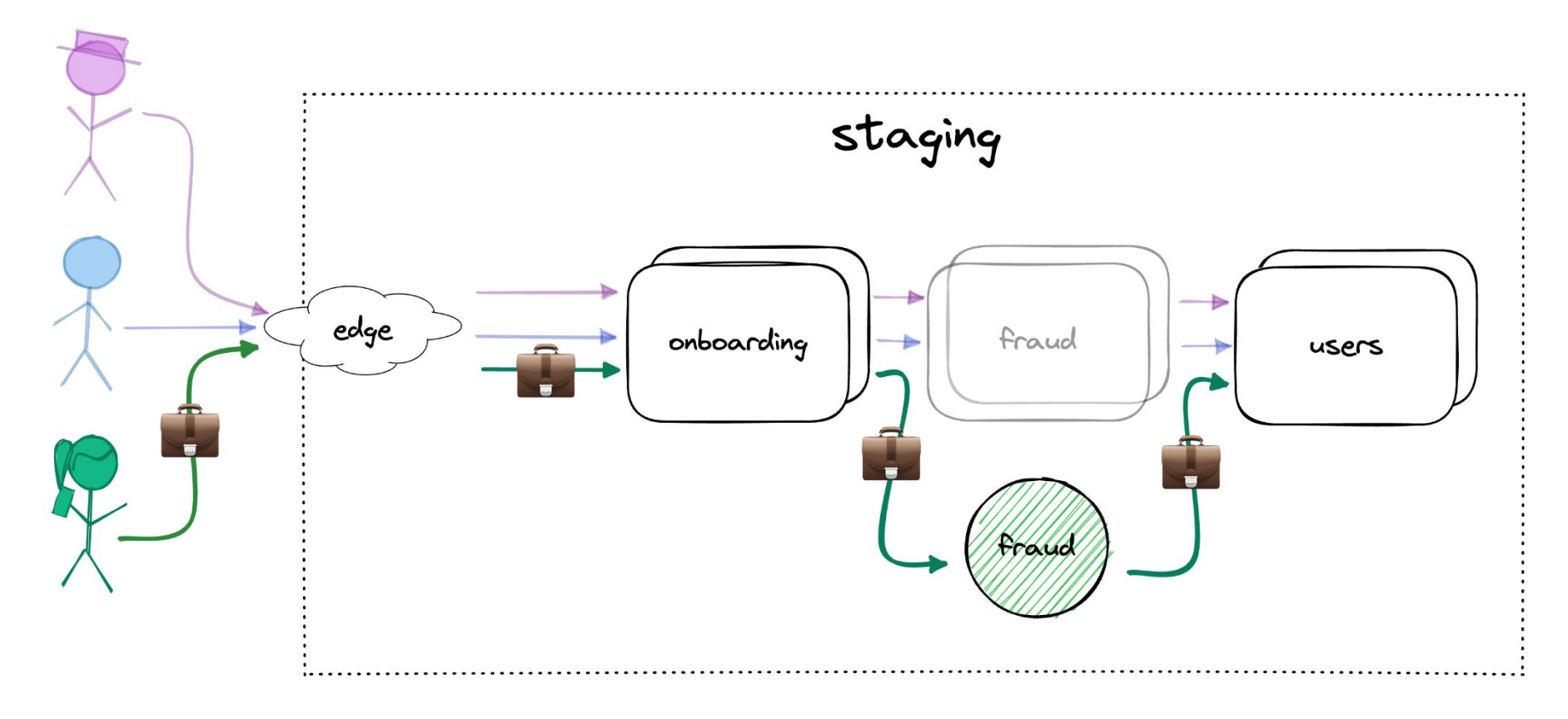

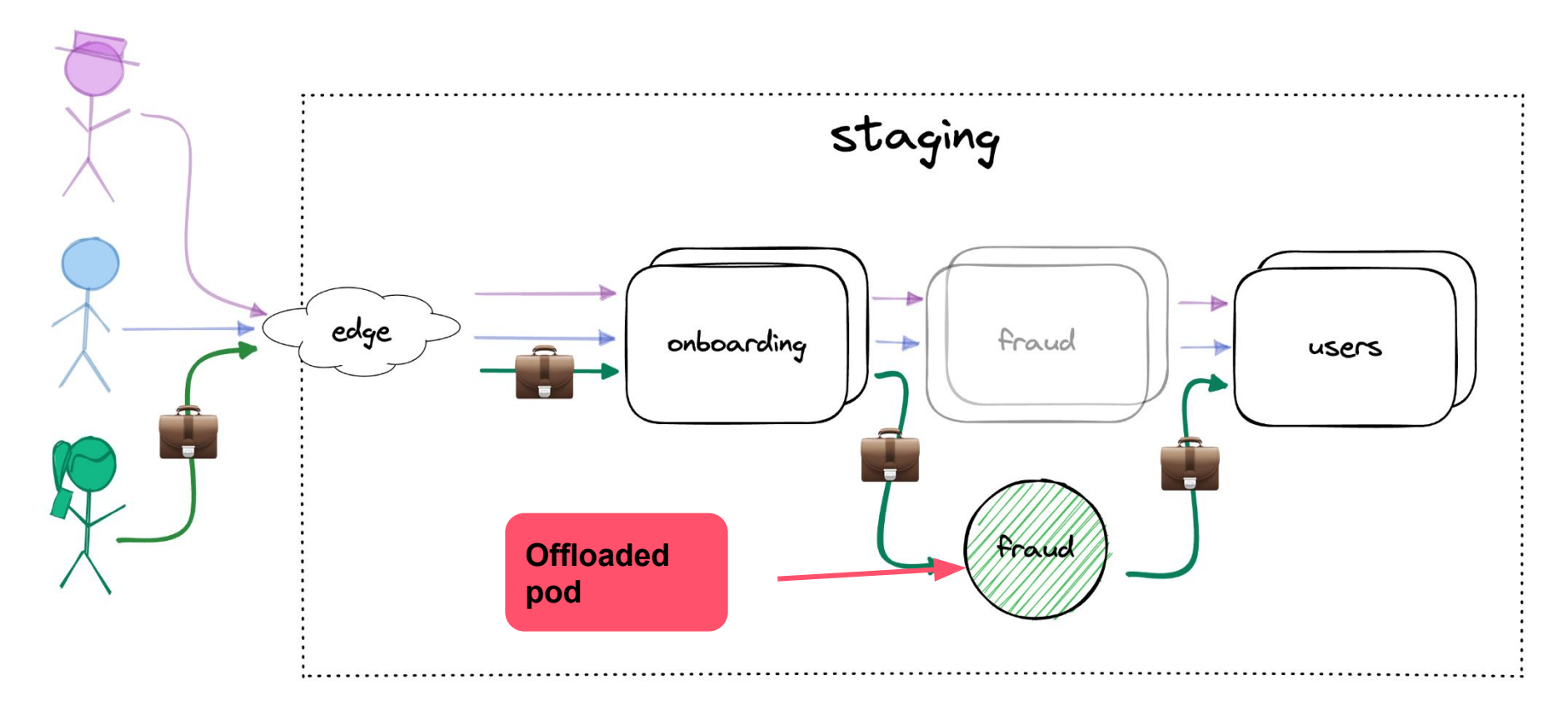

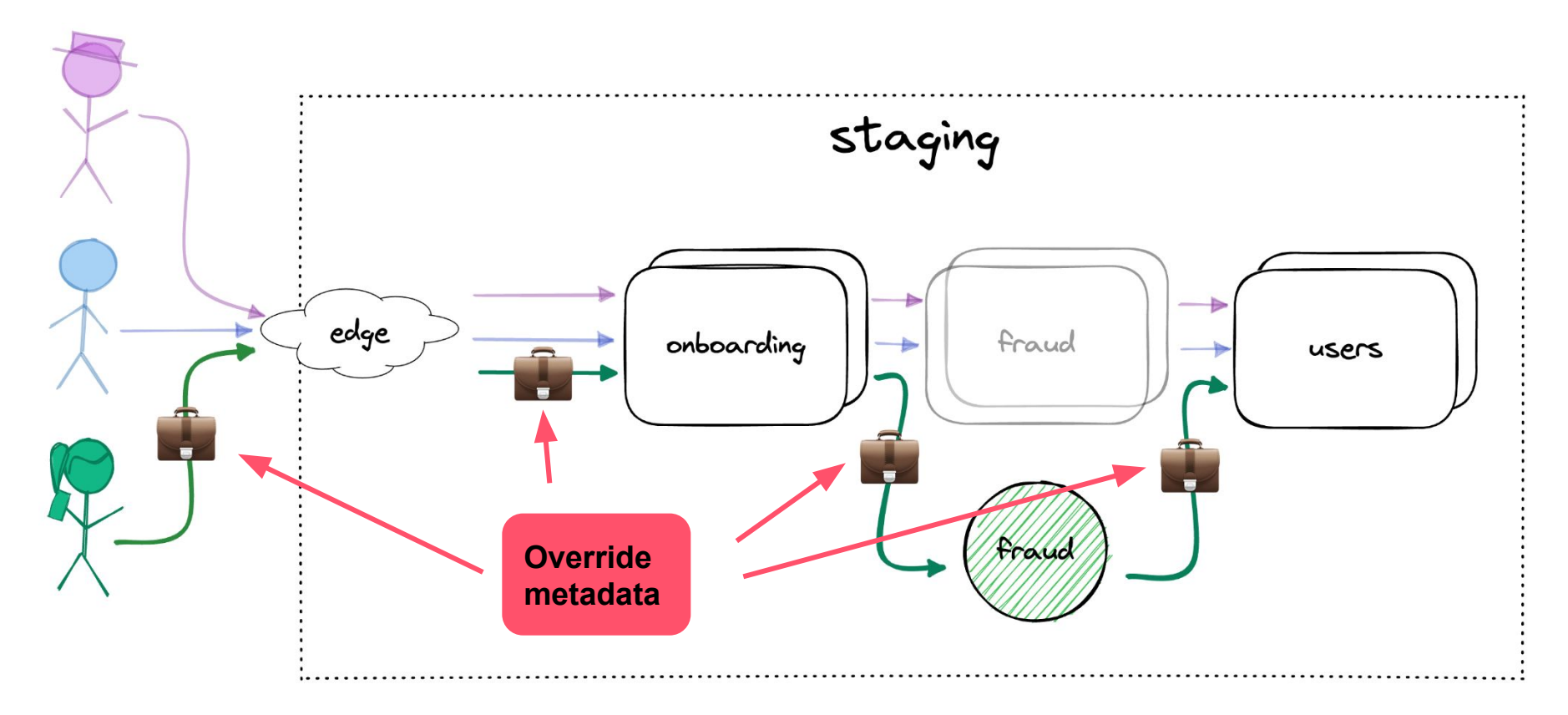

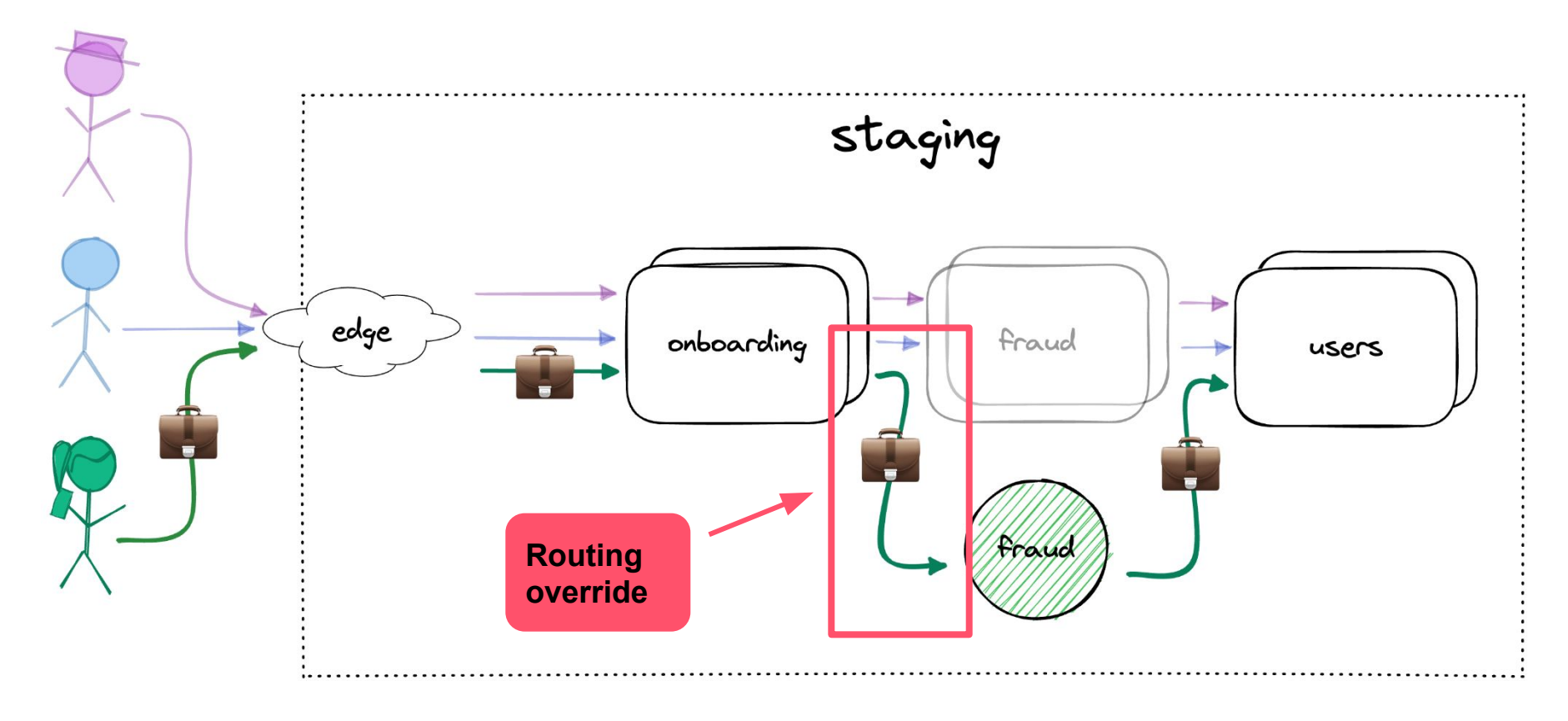

*●* Unregistered "offloaded" pods

● Propagated override metadata

**•** Dynamic routing overrides

- *●* Unregistered "offloaded" pods **→ EDS exclusion in control-plane**
- Propagated override metadata

● Dynamic routing overrides

- *●* Unregistered "offloaded" pods
	- **EDS exclusion in control-plane**
- Propagated override metadata
	- **→ OpenTracing baggage**
- **•** Dynamic routing overrides

- *●* Unregistered "offloaded" pods
	- **EDS exclusion in control-plane**
- Propagated override metadata
	- **→ OpenTracing baggage**
- Dynamic routing overrides **→ Custom filter + ORIGINAL\_DST**

## **Offloaded pods: EDS exclusion**

add in final endpoint; ready to test e2e

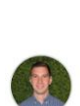

 $\sim$ 

matthewgrossman commented 1 minute ago Author  $\odot$  ... /offload offloaded-deploy-bot bot commented 1 minute ago  $\odot \cdots$ Success! Offloaded deploy for SHA 13c13a9 staging will execute shortly.

 $\bullet$  13c13a9

You can monitor the deploy progress at https://deploys.lyft.net/exampleservice/646367

... app=foo environment=staging **offloaded-deploy=true**

...

# **Offloaded pod deploy**

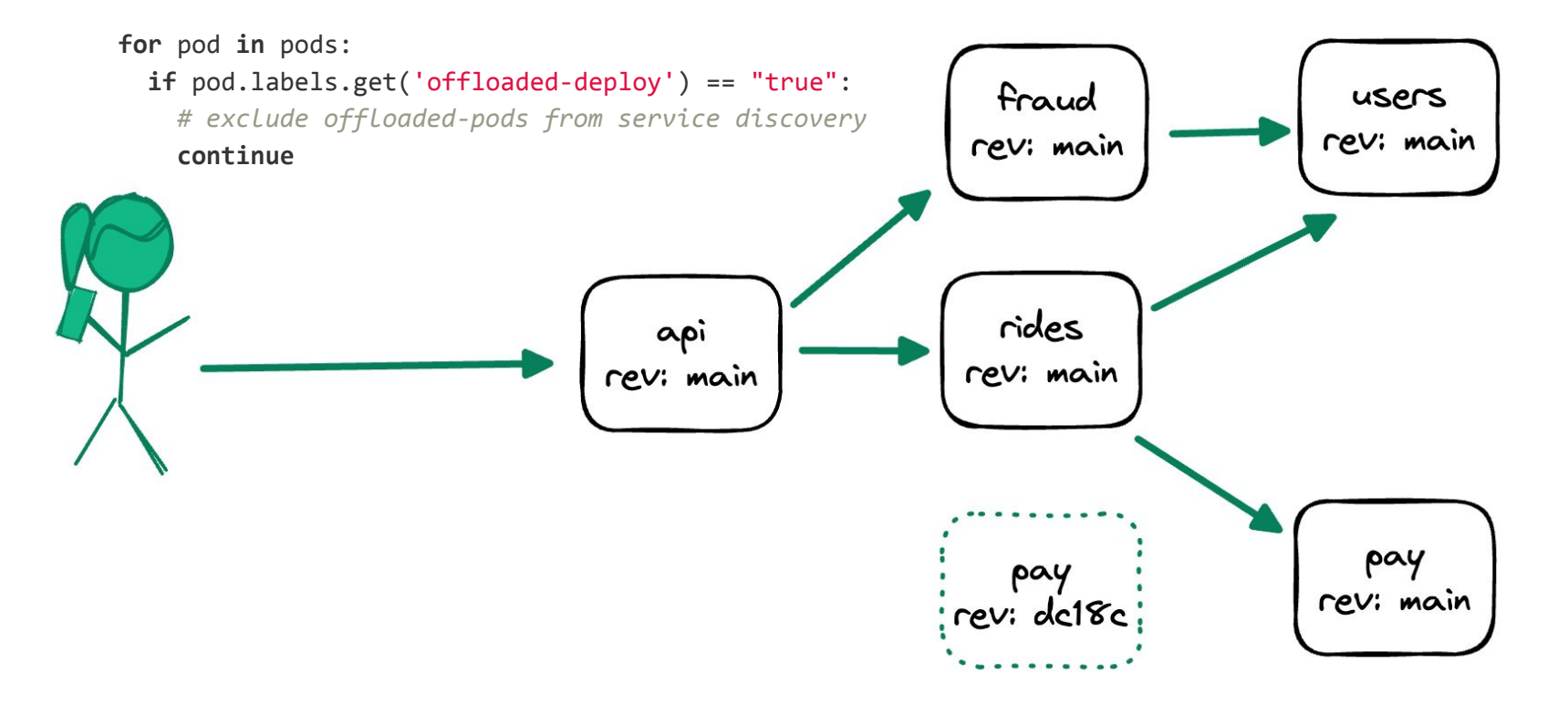

### **With override metadata**

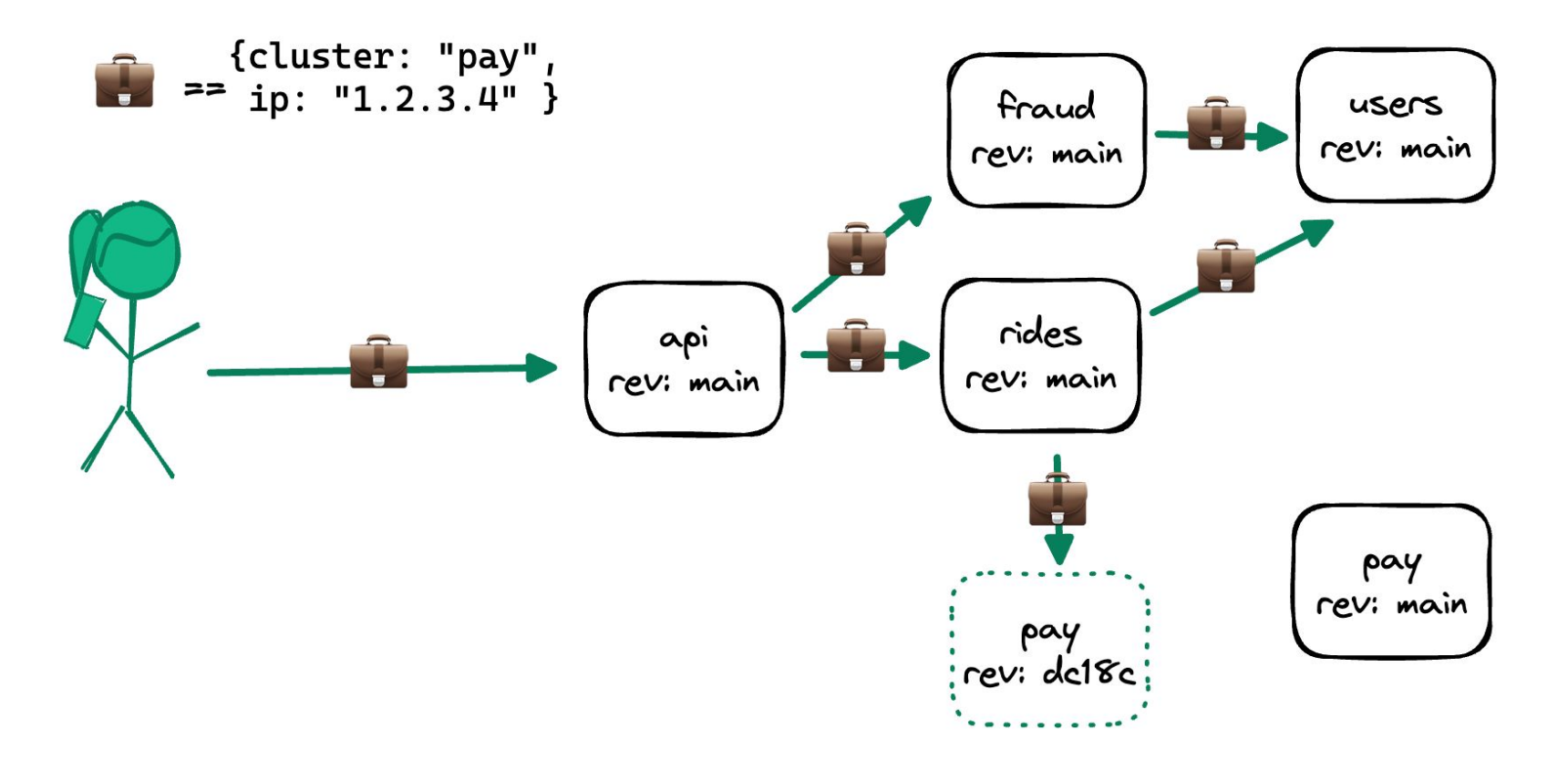

#### **Override metadata**

 ${f}$ 

}

```
 "envoy_overrides": [ 
   { "cluster_name": "pay",
     "ip_address": "10.0.0.42:8080"
   }, 
   { "cluster_name": "api",
     "ip_address": "5.4.3.2:4444"
   }, 
\Box,
```
## **Distributed tracing**

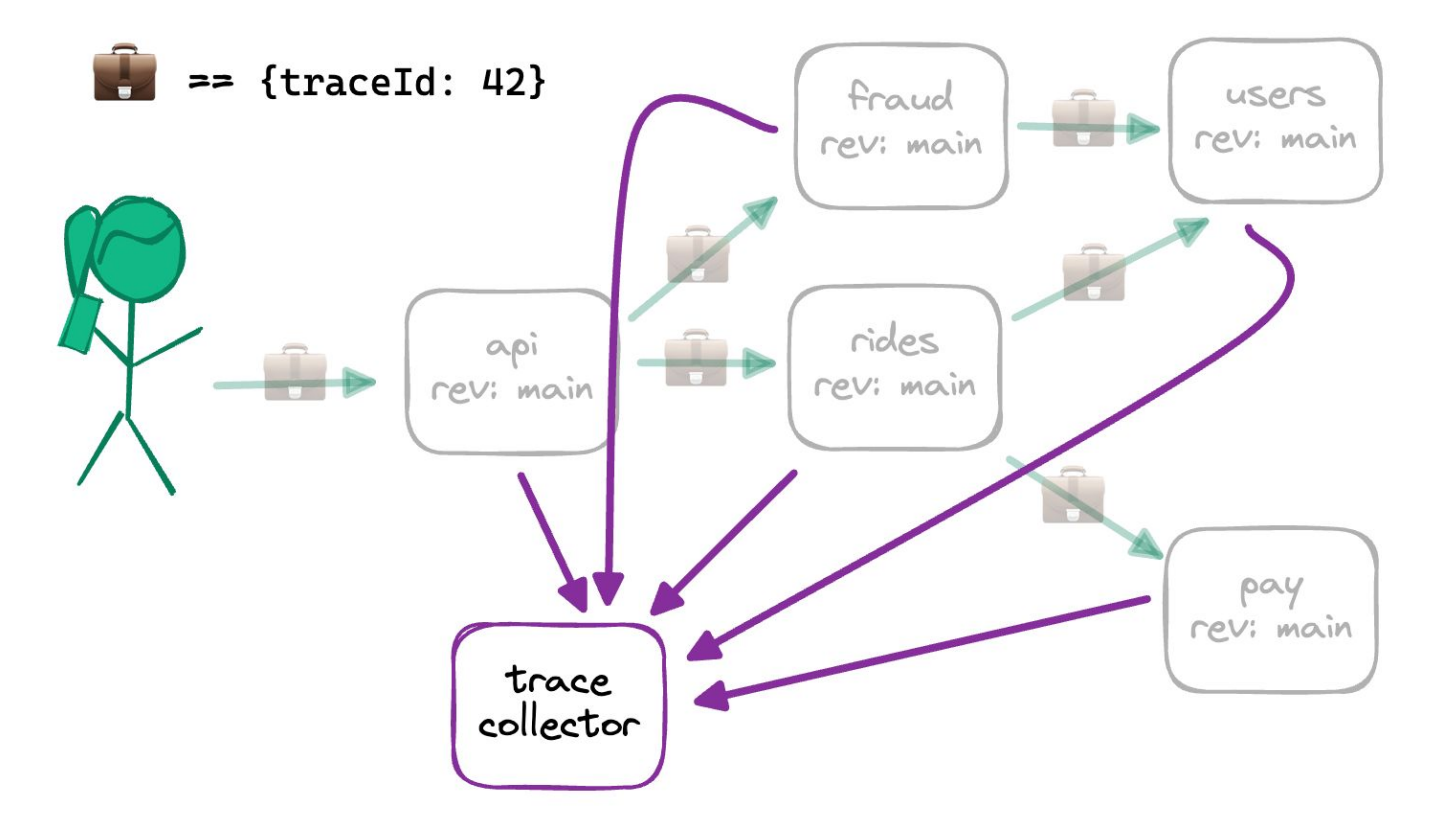

# **Distributed tracing**

● Propagated trace data helps clarify complex flows

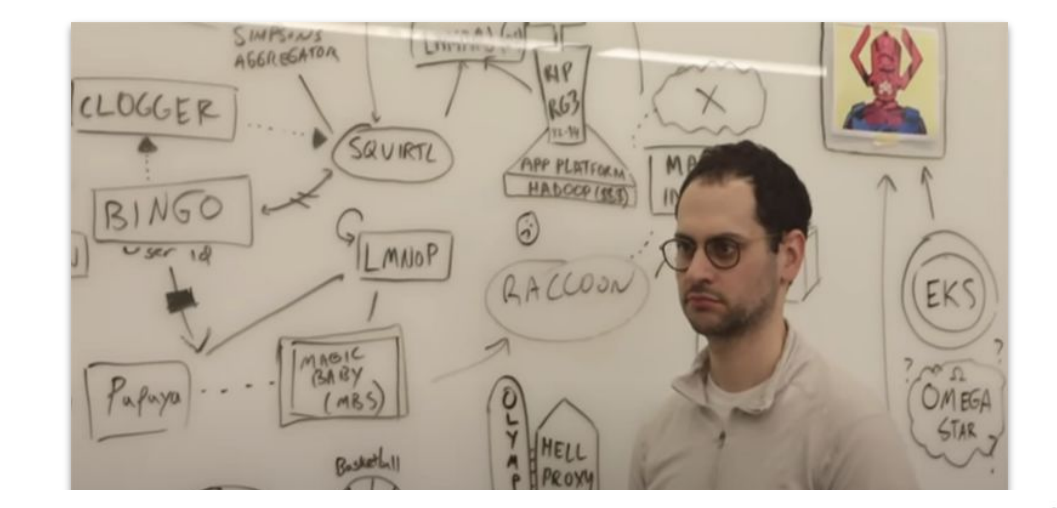

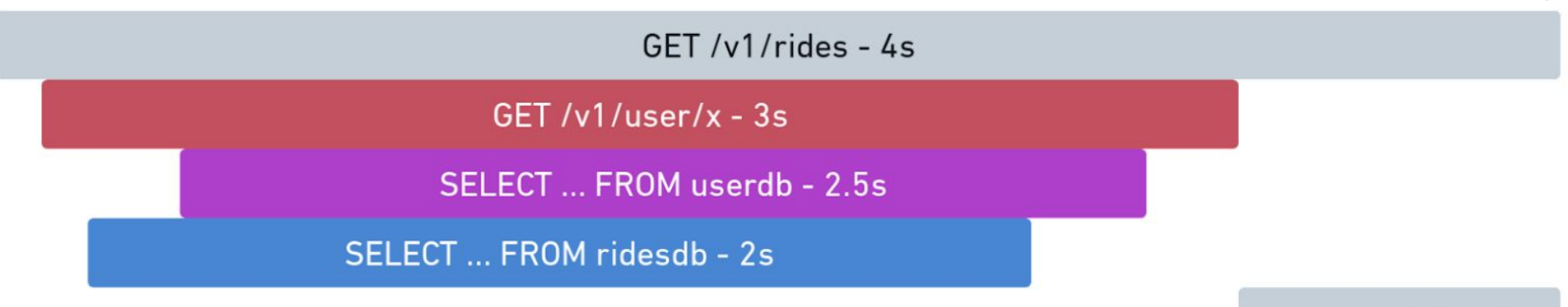

process data - 1s

# **OpenTracing (OpenTelemetry)**

- *●* We already propagate this header ("context propagation")
- *●* OpenTracing header embeds "baggage", which contains arbitrary key: value pairs

# **Envoy filters**

# **Envoy @ Lyft**

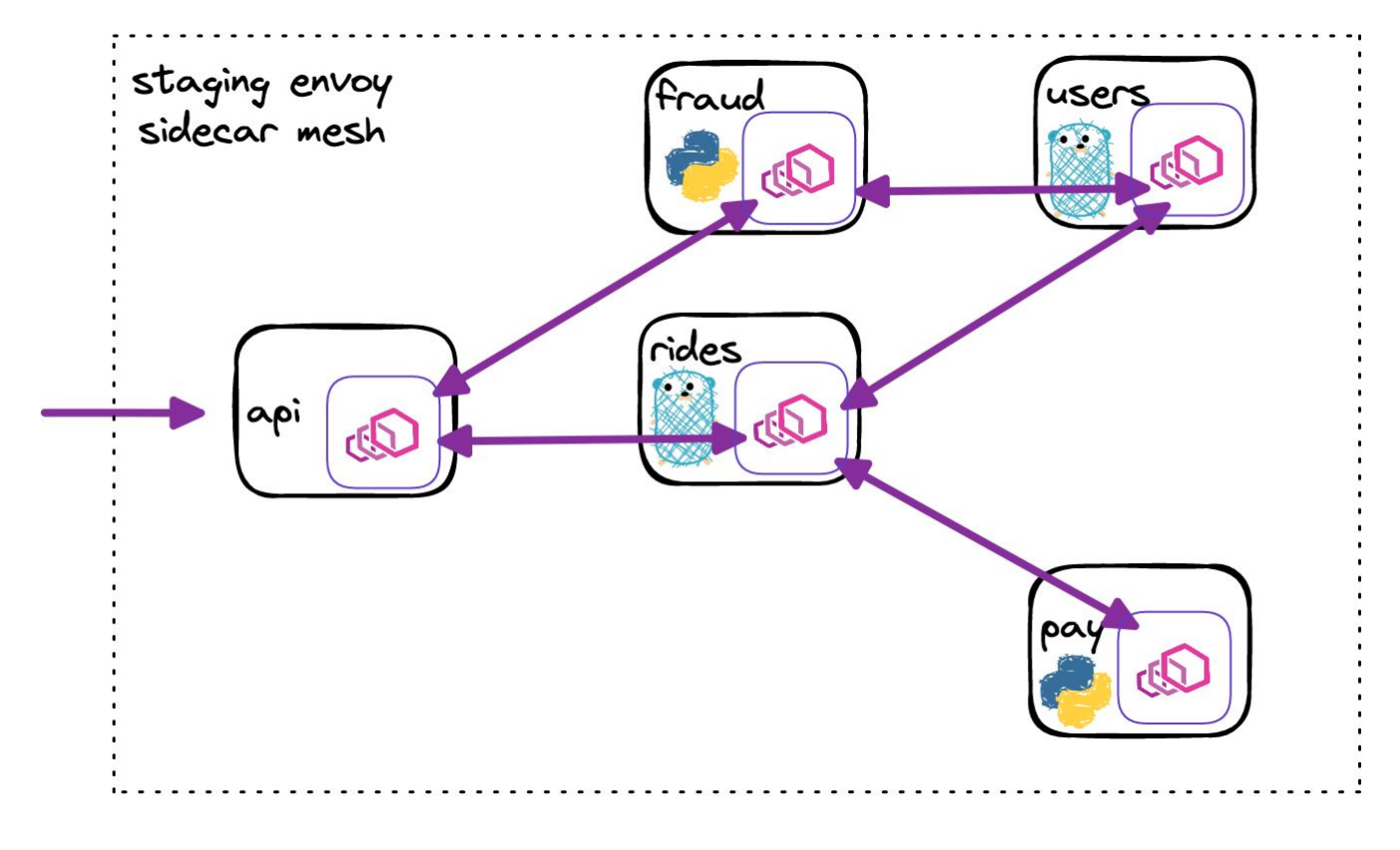

## **HTTP filters**

- Deploy custom filter to mesh
- **•** Mutate route just before egress to upstream cluster

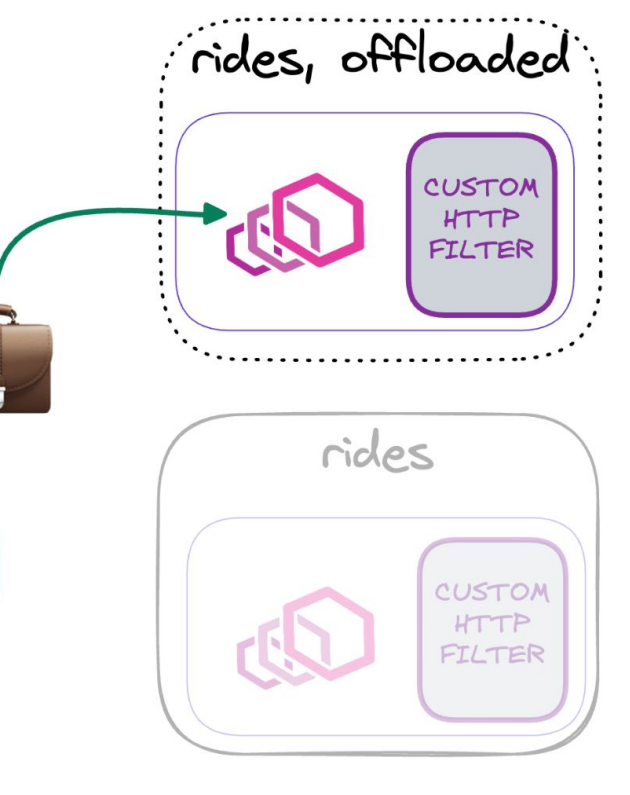

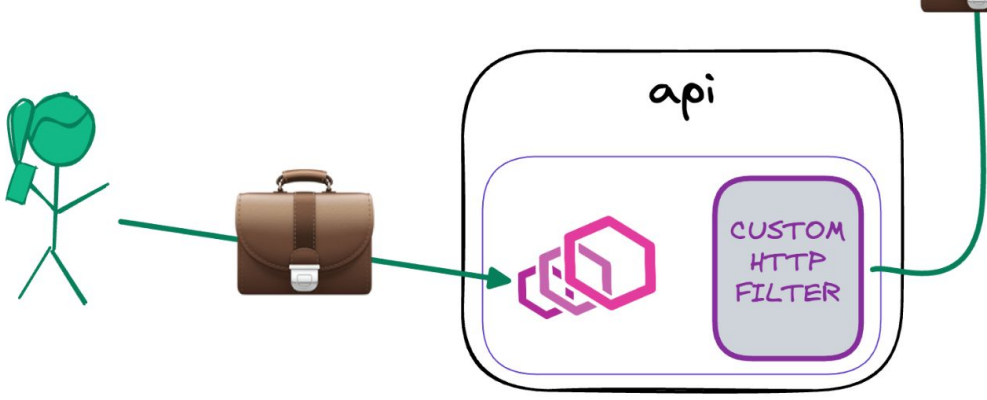

# **Filter logic**

- *●* Extract overrides (SVC:IP pairs) from tracing baggage
- *●* See if any overrides match where we "should" be going
- *●* If so, forward to override IP instead

## **Implementation**

Http::FilterHeadersStatus OverridesFilter::decodeHeaders(Http::RequestHeaderMap& headers, bool) { // Get the baggage from the active\_span, decode, and convert to our format const std::string baggage = decoder\_callbacks\_->activeSpan().getBaggage("overrides"); RequestContext request\_context; request\_context.ParseFromString(baggage) // Iterate through potential overrides for (auto field : request\_context.envoy\_overrides()) { if (field.cluster name() == cached cluster name) { // Wrap the real route in a subclass of Router::DelegatingRoute auto route\_override = std::make\_shared<OverrideDelegatingRoute>( // DelegatingRoute "delegates" all calls by default to the wrapped // route, in this case a ptr to the current route decoder\_callbacks\_->route(), // Our subclass always returns our chosen cluster for // route\_override.routeEntry().clusterName() controller\_->originalDstClusterName(), ); // Set our new route as the chosen route decoder\_callbacks\_->setRoute(route\_override); // Set ip:port pair to the ORIGINAL\_DST header headers.setReferenceKey(Http::Headers::get().EnvoyOriginalDstHost, field.ip\_address()); break; }

}

}

#### **Extract override data**

Http::FilterHeadersStatus OverridesFilter::decodeHeaders(Http::RequestHeaderMap& headers, bool) {

 // Get the baggage from the active\_span, decode, and convert to our format  **const std::string baggage =**

 **decoder\_callbacks\_->activeSpan().getBaggage("overrides");**

RequestContext request\_context;

request\_context.ParseFromString(baggage)

// Iterate through potential overrides

 **for (auto field : request\_context.envoy\_overrides()) {** 

# **Modify the route**

```
 // Iterate through potential overrides 
 for (auto field : request_context.envoy_overrides()) { 
   if (field.cluster_name() == cached_cluster_name) { 
     // Wrap the real route in a subclass of Router::DelegatingRoute 
     auto route_override = std::make_shared<OverrideDelegatingRoute>( 
       // DelegatingRoute "delegates" all calls by default to the wrapped 
       // route, in this case a ptr to the current route 
       decoder_callbacks_->route(), 
       controller_->originalDstClusterName(), 
     ); 
     // Set our new route as the chosen route 
     decoder_callbacks_->setRoute(route_override);
```
# **Original Destination Cluster**

clusters:

...

- name: context\_propagation\_cluster connect\_timeout: 1s type: ORIGINAL\_DST lb\_policy: CLUSTER\_PROVIDED original\_dst\_lb\_config:  **use\_http\_header: true**

\$ curl -H 'x-envoy-original-dst-host: 10.0.0.42:8080' …

# **Set Original Destination Cluster**

}

}

```
 decoder_callbacks_->route(), 
       // Our subclass always returns our chosen cluster for 
       // route_override.routeEntry().clusterName() 
       controller_->originalDstClusterName(), 
     ); 
     decoder_callbacks_->setRoute(route_override); 
     // Set ip:port pair to the ORIGINAL_DST header 
     headers.setReferenceKey(Http::Headers::get().EnvoyOriginalDstHost,
       field.ip_address());
   } 
 return Http::FilterHeadersStatus::Continue;
```
# **Summary**

- *●* Extract overrides from baggage from tracing header
- Wrap chosen route and set clusterName ()

to original dst

- *●* setRoute() to the wrapped route
- *●* Add IP address to

x-envoy-original-dst-host header

## **Staging Overrides v1**

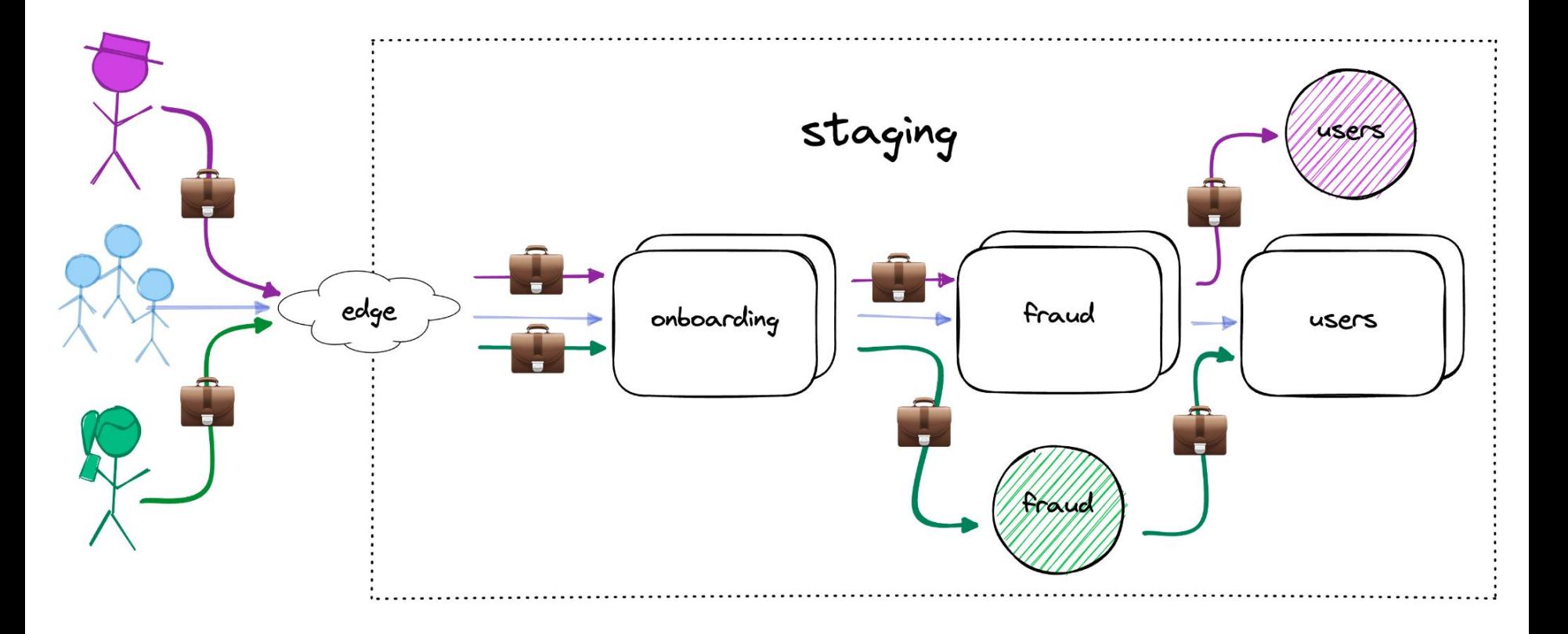

# **Extending overrides**

#### **Baggage-attachment tooling**

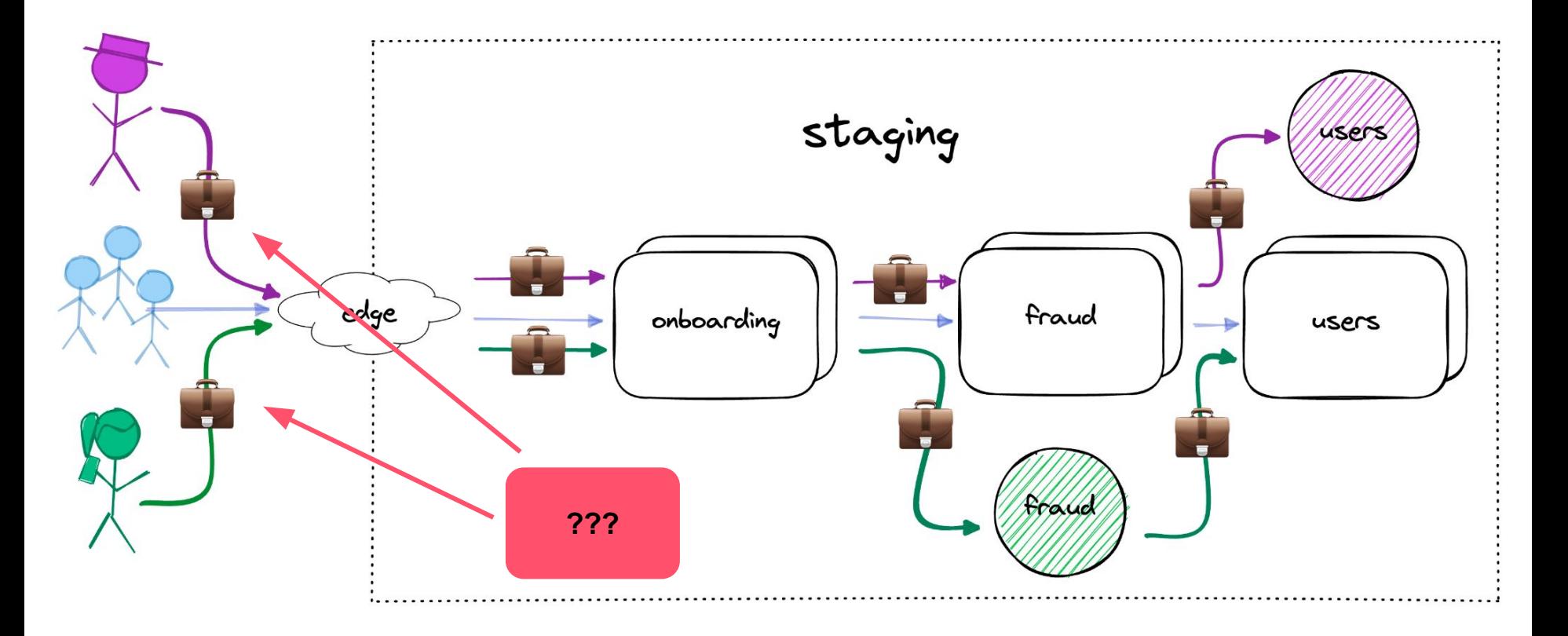

# **Need to map branch → baggage**

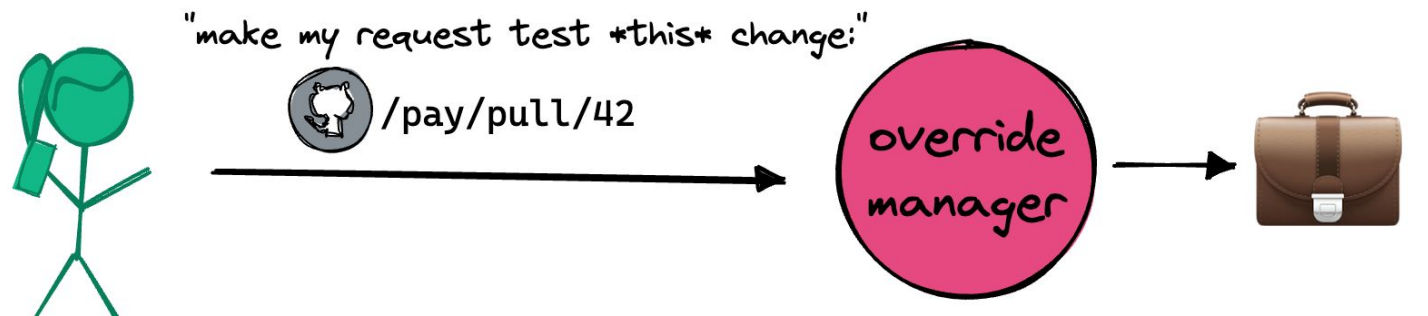

{cluster: "pay" ip: "1.2.3

- *● drivers-4242*.dev.lyft.net/api/routes
- curl -H 'x-dev-id: *drivers-4242'* ...
- Send it through a proxy

# **Our scriptable ingress proxy**

- *●* Originally for mobile engineers to mock BEs
- Typescript scriptable to modify req/resp

```
3 \vee get('/pyexample37/api/hello', async (ctx) => {\overline{4}ctx. request. headers['user-agent'] = 'test user agent'await ctx.fetchApiResponse()
5
6
     ctx. response. body['msg2'] = 'Hello, envoycon!'7
   })
```
#### **How users actually make requests**

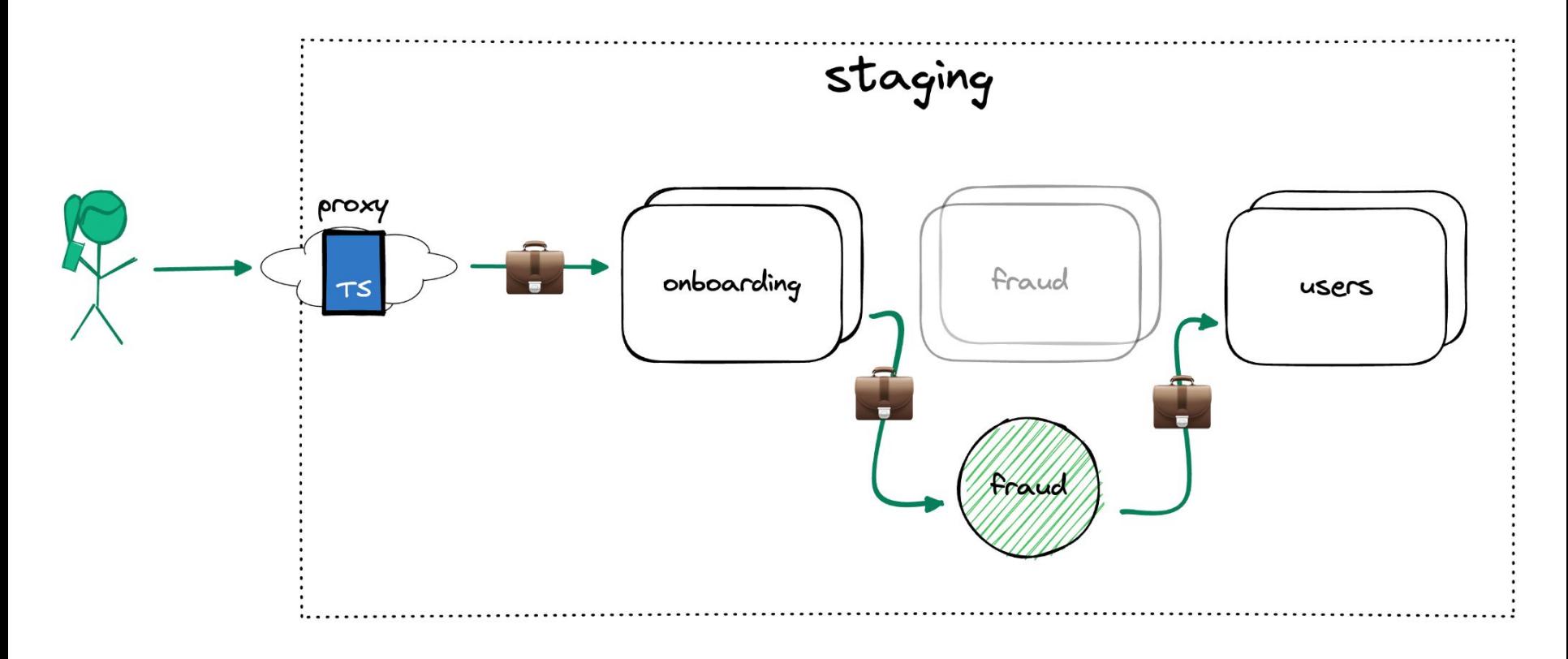

# **Custom typescript proxy**

```
3 \vee get('/pyexample37/api/hello', async (ctx) => {ctx. request. headers['user-agent'] = 'test user agent'4
 5
       await ctx.fetchApiResponse()
 6
       ctx. response. body['msg2'] = 'Hello, envoycon!'7
    \}8
 9 \veeuse(
                                          { project: 'fraud', sha: 'cd795' }
       setEnvoyOverride({
10 \veeproject: 'fraud',
11
                                        TS12 \overline{ }sha: 'cd795',
13
       \})
                                          \{pod\_ip: "10.0.0.42", port: 8080\}14
```
#### **What else can we do?**

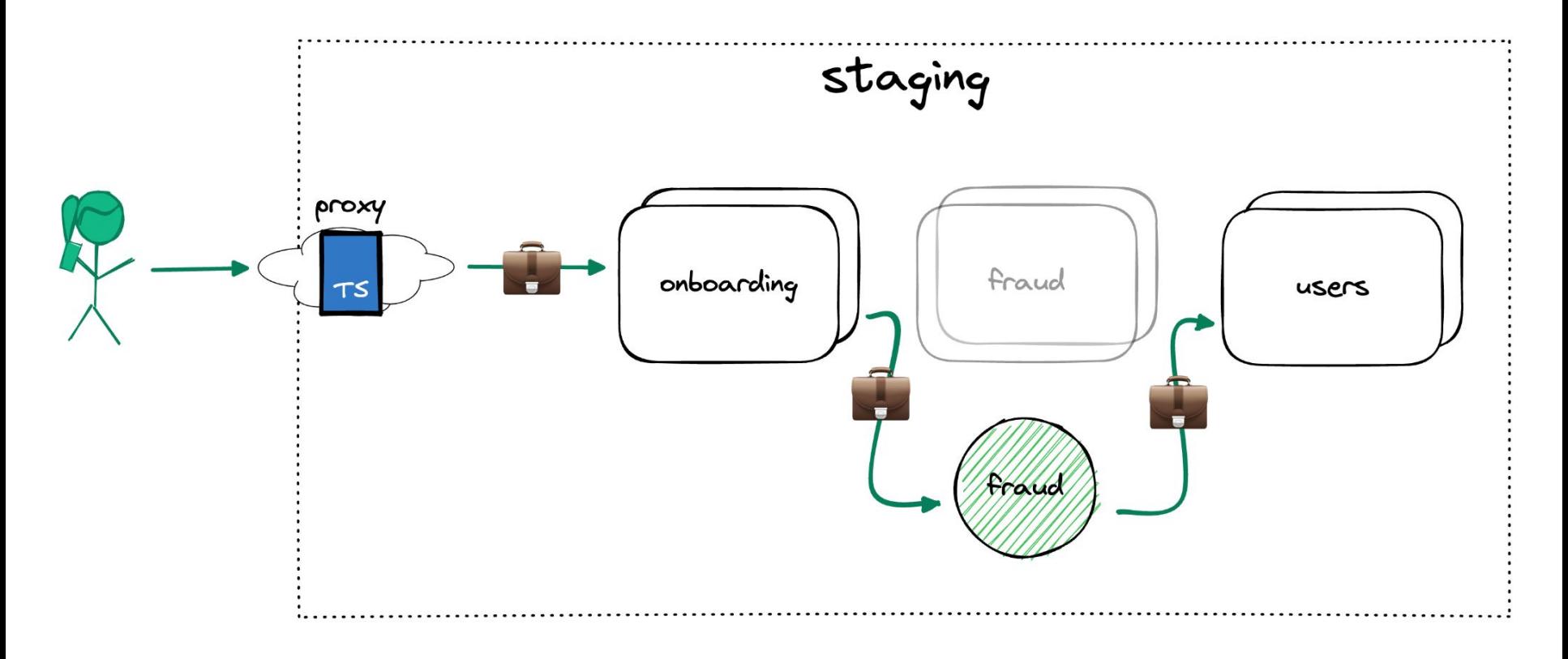

## **What if we put our proxy into the mesh**

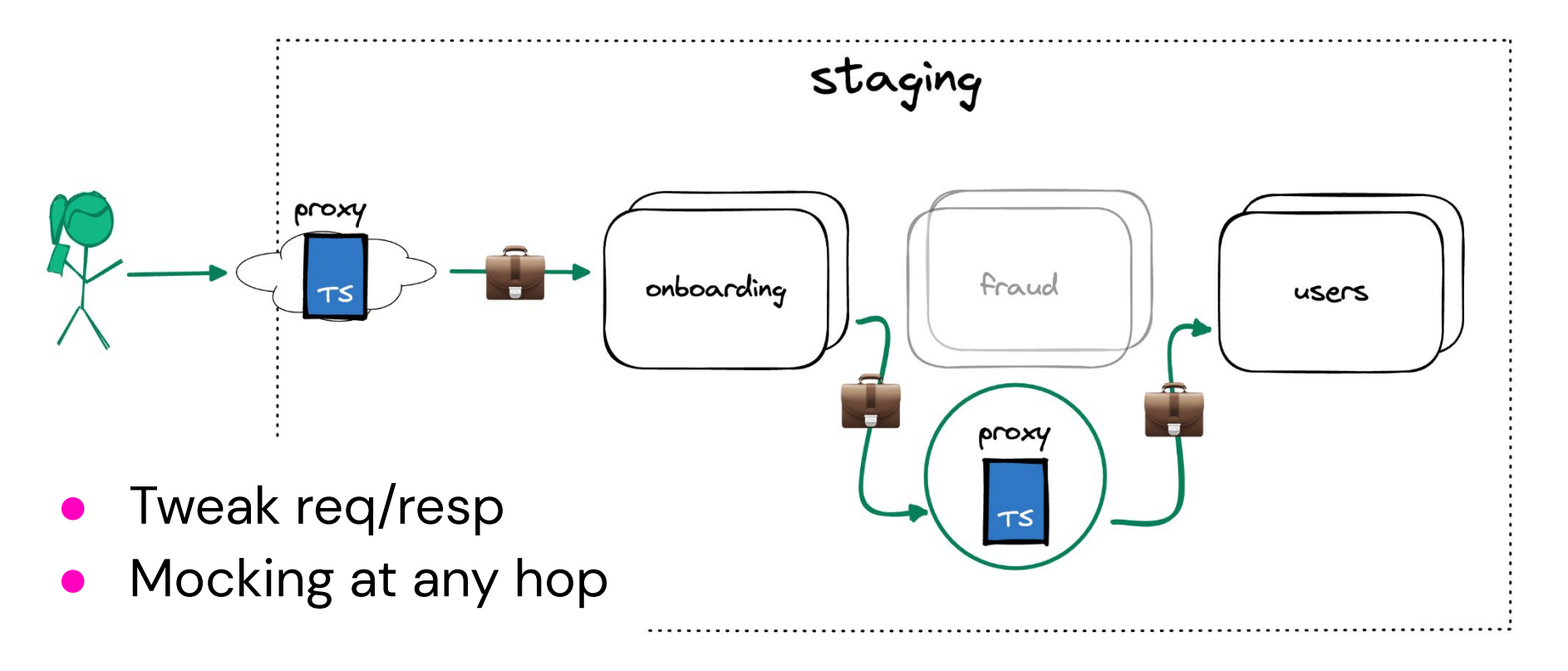

### **What if we redirect to traffic to laptops**

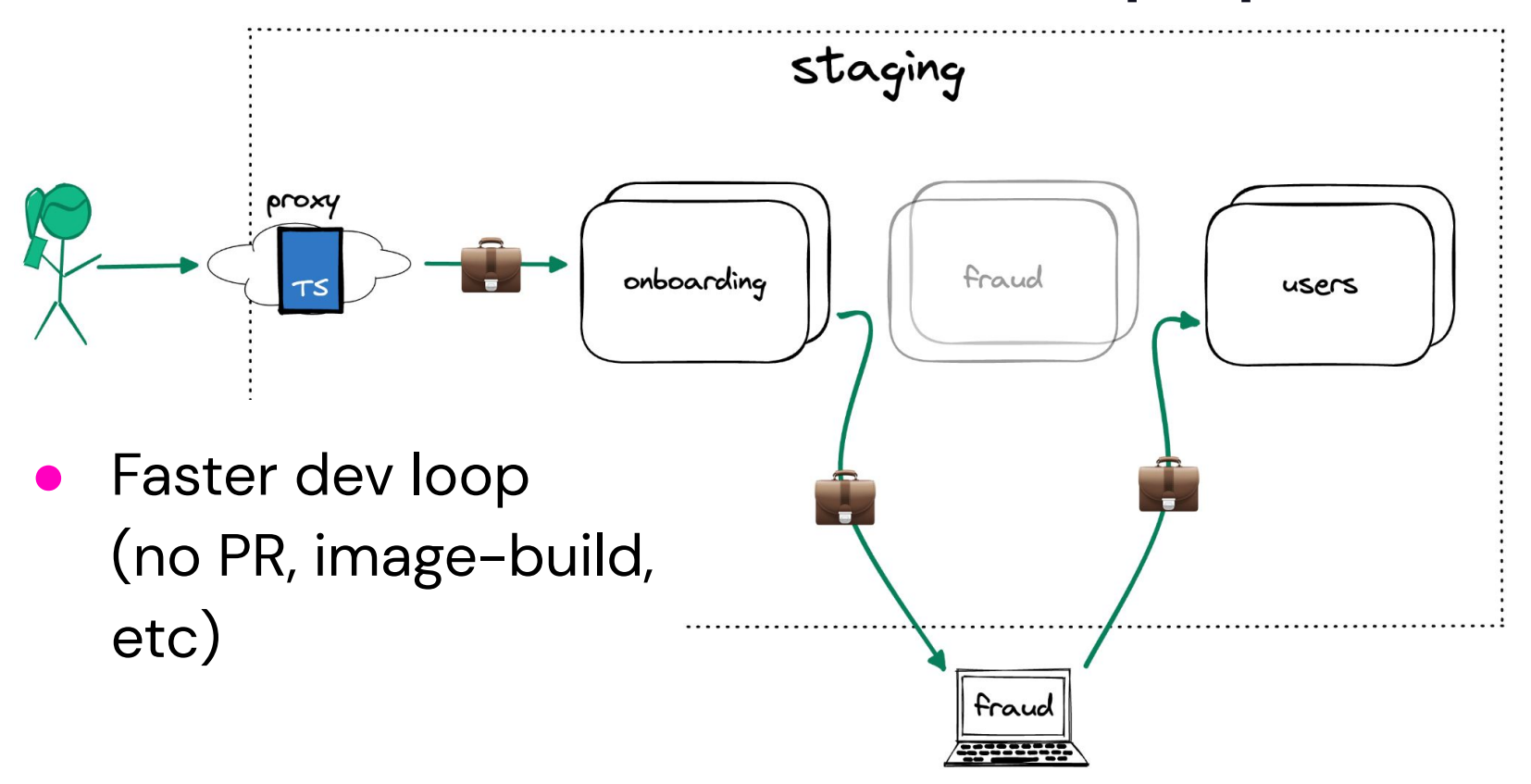

## **What if we add more controls to baggage?**

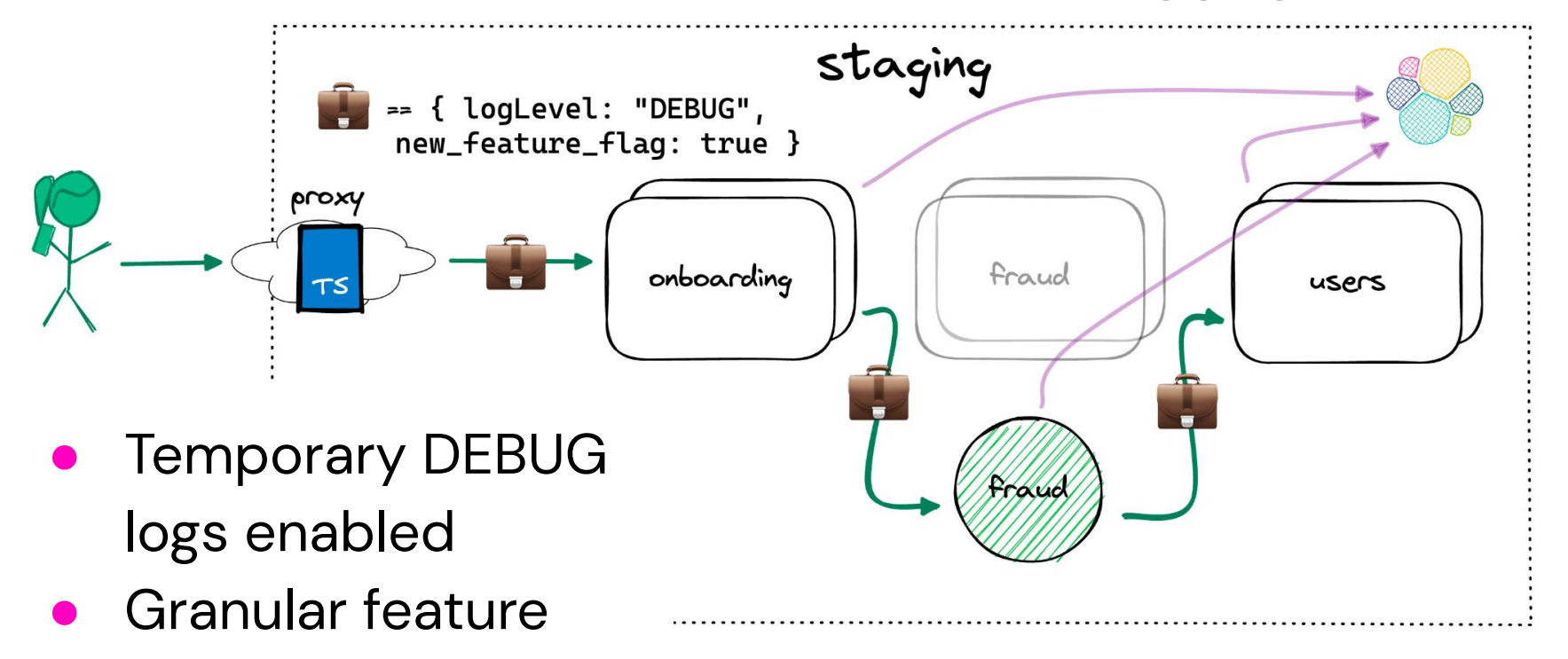

flags

# **Long-term vision for staging overrides**

- *●* Give complete control over request flow at every hop
- Isolate requests to allow reuse of shared environments
- Provide local+cluster tooling to give devs visibility and understanding

# **Conclusion**

### **Results**

- **Provisioning**: 1hr w/ onebox, to 10min with staging overrides
- **Parity**: Infra parity and functional parity lead to fewer surprises
- **New framework**: superpowers at every hop; just getting started

# **Challenges / retro**

- Context propagation (library updates)
- Data isolation (stats, DBs)
- General new paradigm / teaching
- **•** If redone, could we utilize other tech? (telepresence?)

#### **Thanks!**

#### Matt Grossman

#### [matt@mrgrossman.com](mailto:matt@mrgrossman.com)